**Autocad скачать бесплатно для Windows 11 !!HOT!!**

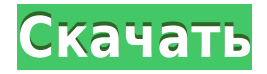

Когда вы создаете символ с нуля, у вас нет возможности использовать описание. Но с определенным стилем точек поле описания доступно, и мы можем использовать его для описания конкретной точки. Я отменю выбор стиля точек по умолчанию, который мы использовали, и введу описание дерева области, которое будет частью дерева в качестве корня дерева. А потом в конце строки я добавлю комментарий. В списке свойств я сделаю то же самое. Введите имя для этой точки, и я назову ее ДЕРЕВО. Добавить Символ. - [Инструктор] Вернувшись в Центр дизайна, в форме описания проекта мы видим, что нам все еще не хватает пары символов. Давайте теперь вставим их. Я начну с перехода на вкладку настроек области инструментов, и когда вы щелкните правой кнопкой мыши в этой области, мы увидим меню параметров. Если я нажму «Редактировать» > «Создать символ», мы увидим диалоговое окно, которое позволит нам выбрать стиль точки для использования, и я выберу черно-белый стиль. Затем я наберу «Дерево» для ключа описания и наберу имя символа, который я создаю, потому что я хочу создать другое имя для каждого символа, и мы скажем «Добавить символ». . Мы также изменили наш проект Rhino, включив в него скрипт ImportDWG. Теперь ваши собственные приложения Rhino могут использовать команду «ImportDWG» для импорта файлов DWG в Rhino. На самом деле теперь это выглядит как новый вариант экспорта в DWG. Наш следующий шаг — добавить команду «ImportDWG» в наш сценарий AutoCAD Guide. - [Преподаватель] Здесь, в свойствах символа, мы назовем эту точку ДЕРЕВО для дерева области, и, как я упоминал ранее, когда мы создаем новый символ в AutoCAD Electrical, мы можем дать ему имя, значимое в контексте символ. Так что я наберу имя, которое имеет значение для такого символа. Мы назовем его ДЕРЕВО, и я также скажу «Добавить символ».

## **Скачать AutoCAD Ключ активации [Mac/Win] 2022**

*Посетите веб-сайт (бесплатно для бизнеса)* 5. СкетчАп Известно, что у SketchUp очень успешное сообщество. Они постоянно обновляются и добавляют новые функции. В отличие от других программ САПР, SketchUp показывает хорошие результаты, даже если не следить за выпуском версий программного обеспечения. Поэтому существует огромное сообщество поддержки этой технологии. Преимущество SketchUp в том, что им легко пользоваться, и вы всегда можете получить помощь от полезного сообщества. Еще одна замечательная особенность SketchUp заключается в том, что вы можете найти на рынке множество бесплатных расширений, таких как плагины премиум-класса. Подробнее о них можно узнать здесь Вы, должно быть, думаете, что Onshape — это бесплатное облачное программное обеспечение, которое вы можете использовать бесплатно. Это правда, но Onshape также взимает плату за расширенные функции. В любом случае, если вы студент, который не боится немного потратиться, стоит попробовать Onshape, это то, что должен попробовать каждый студент-архитектор. Отличительной чертой Autodesk Learning Network является то, что они делают свои онлайн-ресурсы для обучения абсолютно бесплатными для всех. Это означает, что вы можете загружать, исследовать и учиться в своем собственном темпе.

*Посетите веб-сайт (бесплатно для пользователей)* 7. ОпенСКАД OpenSCAD — это бесплатное программное обеспечение 3D CAD с открытым исходным кодом. *Кроме* будучи полностью бесплатным, он **предлагает расширенные функции для творческих, нетехнических пользователей**. OpenSCAD — мощный, мощный инструмент, который поможет вам не только создавать высококачественные модели, но и визуализировать проекты в 3D. В общем, вы можете создавать в этом приложении все, что только можете себе представить, особенно для архитектуры и машиностроения. 1328bc6316

## AutoCAD С регистрационным кодом Торрент WIN + MAC 64 Bits {{ ????????? } } 2023

И если вам интересно, как изучить AutoCAD, вам повезло. Этот список предлагает лучшие способы изучения AutoCAD в удобном для вас темпе. Надеемся, что после прочтения этой статьи вы будете готовы к изучению AutoCAD. Добавьте новый инструмент лидера. Инструмент легко добавить, но трудно удалить. Это потому, что важно сохранить его для его первоначального назначения. Например, не изменяйте размеры, не рисуйте линии, не создавайте размеры и не удаляйте выноску, если она вам не нужна. Вы можете легко заменить лидера после его первоначального назначения. AutoCAD — это мощное программное приложение с множеством применений, которое все больше и больше завоевывает популярность на рынке. Тема изучения AutoCAD исходит от множества людей, которые интересовались, как изучить это программное обеспечение. Чтобы узнать больше об изучении AutoCAD, этот пост для вас. AutoCAD является одним из самых популярных программных приложений, и все больше и больше людей используют его для создания высококачественных чертежей. Вы также можете узнать, как использовать программное обеспечение, с помощью учебных пособий по AutoCAD. Научиться работать с различными типами контента, включая 3D и AutoCAD, относительно легко с текущими пакетами. Однако вам нужно будет хорошо разбираться в нюансах самого программного обеспечения для проектирования. При изучении сложной или полусложной компьютерной программы важно понимать основное назначение программы, которую вы используете. Получив его, вы сможете узнать, как использовать программу. Для изучения AutoCAD это включает в себя знание ключевых принципов, лежащих в основе программного обеспечения, и то, как правильно рисовать. Во время практики не расстраивайтесь. Просто продолжайте практиковаться, пока не освоите программное обеспечение. Если вы работаете с учебным пособием, у вас должен быть некоторый опыт работы с AutoCAD, чтобы следовать этому руководству.

autocad 2010 скачать бесплатно торрентом спдс для autocad 2014 скачать бесплатно с торрента программа autocad 2007 скачать бесплатно практические задания по autocad скачать бесплатно autocad 2019. полное руководство скачать бесплатно программа для просмотра чертежей autocad скачать бесплатно autocad 2020 полное руководство скачать бесплатно книги по autocad скачать бесплатно autocad программа скачать бесплатно готовые autocad проекты электрика скачать бесплатно

Вам не нужно покупать весь учебный материал. Вы можете найти много других руководств пользователя, которые охватывают основы рисования в программном обеспечении. Вы также можете приобрести подписку на AutoCAD, что намного дешевле, чем покупка лицензий AutoCAD. Вы можете использовать эти же руководства пользователя, чтобы научить своего ребенка пользоваться AutoCAD. Вы также можете обратиться к этой статье, если планируете часто использовать AutoCAD со своим ребенком. В большинстве случаев, чем меньше у вас опыта, тем сложнее будет изучить AutoCAD. Однако, изучив основы, вы сможете использовать AutoCAD для создания более сложных проектов. Потребуется много практики, чтобы научиться и уметь использовать программное обеспечение, но это можно сделать. Правильный способ изучения AutoCAD — продолжать его. Это основная причина, по которой мы рекомендуем

изучать программное обеспечение в школе или у репетитора. Возможности AutoCAD настолько широки, что всегда стоит иметь его на случай, если он вам когда-нибудь понадобится. Если у вас есть некоторый опыт работы с AutoCAD, сохраняйте его, изучая новые советы и приемы. Измените свой метод обучения, когда вам будет удобнее, и ваш прогресс будет быстрее. Изучение основных команд для инструментов рисования в AutoCAD необходимо для обучения созданию модели с помощью программного обеспечения. Если вы выучите только основные команды, вы не будете знать, что делать, и вам нужно будет обратиться за помощью к справочной системе. AutoCAD — отличный инструмент для опытных пользователей, и студент изучит инструменты проектирования чертежей, а также продемонстрирует навыки в самом начале. Если вы хотите стать опытным пользователем AutoCAD, вы должны начать изучать AutoCAD, будучи новичком. Отсутствие навыков или технических знаний является одной из основных причин, по которой вы не изучаете AutoCAD. Чтобы помочь вам решить проблемы с обучением, существует среда, в которой многие люди и компании могут предоставить обучение и учебные пособия по AutoCAD.

Наконец, вы должны научиться сохранять свои рисунки для использования в будущем, просматривать их и вносить изменения. В AutoCAD вы работаете над чертежом, сохраняя файл чертежа, а затем снова открывая его. Это отличается от других программ, где вы открываете документ, а затем работаете с ним. Самое главное, что нужно знать, это как сохранить и загрузить чертеж. Это старая поговорка, но то, что тебя не убивает, делает тебя сильнее. В этом случае обучение использованию AutoCAD будет одним из самых полезных навыков, которые вы можете приобрести. Процесс изучения того, как использовать программное обеспечение AutoCAD, будет подталкивать вас вперед, чтобы узнавать все больше и больше, и чем выше ваш уровень навыков, тем более продвинутые навыки вы разовьете. Это зависит от того, сколько времени вы хотите потратить, но недели или около того более чем достаточно, чтобы **знать** основы. Это займет больше времени, если вы хотите изучить многие функции AutoCAD, и это займет гораздо больше времени, если вы хотите стать экспертом по AutoCAD. Прежде чем изучать AutoCAD, необходимо научиться пользоваться компьютером и загружать файлы из Интернета. Благодаря Интернету у вас есть доступ к информации, которая когда-то была доступна только в университете. Вы также можете купить программы САПР во многих интернет-магазинах и загрузить их на свой компьютер. Если у вас хорошее подключение к Интернету, вы можете быть в курсе новостей и функций AutoCAD на веб-сайте компанииразработчика программного обеспечения САПР. Одна из замечательных особенностей AutoCAD заключается в том, что он является неотъемлемой частью индустрии полиграфии. Дизайнеры и техники часто используют и любят его как многофункциональный инструмент в своей работе. В отличие от других программ, таких как Illustrator и Photoshop, которые часто производятся разными компаниями, AutoCAD разрабатывается той же компанией, которая создает программы для черчения и верстки. Легко получить четкое представление о том, как и почему отраслевой инструмент разработан именно таким, какой он есть, что увеличивает ваше удовольствие от использования и изучения программного обеспечения.

<https://techplanet.today/post/descarga-gratis-autocad-200-grieta-winmac-nuevo-2023>

[https://techplanet.today/post/autocad-2020-231-descargar-torrent-codigo-de-activacion-actualizar-20](https://techplanet.today/post/autocad-2020-231-descargar-torrent-codigo-de-activacion-actualizar-2022-espanol) [22-espanol](https://techplanet.today/post/autocad-2020-231-descargar-torrent-codigo-de-activacion-actualizar-2022-espanol)

[https://techplanet.today/post/autocad-2021-240-descarga-gratis-codigo-de-activacion-con-keygen-con](https://techplanet.today/post/autocad-2021-240-descarga-gratis-codigo-de-activacion-con-keygen-con-codigo-de-licencia-2023-espanol) [-codigo-de-licencia-2023-espanol](https://techplanet.today/post/autocad-2021-240-descarga-gratis-codigo-de-activacion-con-keygen-con-codigo-de-licencia-2023-espanol)

Есть несколько способов научиться пользоваться AutoCAD. Первый — это учебник, который обычно занимает несколько дней. Во-вторых, как выучить синтаксис AutoCAD, что проще и занимает меньше времени. Наконец, вы можете работать с учебником, что может занять больше времени. AutoCAD — очень хорошее приложение, но оно может стать важным капиталовложением. Если вы серьезно относитесь к своей карьере в качестве программного обеспечения CADD, вы должны серьезно относиться к тому, как эффективно использовать AutoCAD. Как эффективно изучить AutoCAD? Вот несколько советов, которые могут вам помочь. Автокад очень хороший инструмент. Научиться использовать его может быть очень сложно для новичков, но это действительно зависит от того, как вы его используете. Если вы новичок, вот несколько советов по изучению базовой техники для каждой функции. Некоторое время назад мне пришлось впервые изучать новый AutoCAD. Все было запутанно, но я не волновался. Теперь могу точно сказать, что AutoCAD проще простого. Я также должен сказать, что есть много вещей, которые я еще не понял. Вот пара советов, которые мне очень помогли:

- Учимся учиться, как изучать AutoCAD
- Как стать хорошим дизайнером САПР.

Первой важной задачей является изучение самых основных команд в программном обеспечении. Чтобы изучить AutoCAD, вам нужно изучить основные команды и то, как они связаны друг с другом. Многие программы — это гораздо больше, чем просто команды и инструменты. Но когда вы начнете изучать AutoCAD, вы быстро обнаружите, сколько различных опций и вариантов предлагает программа. Существует несколько способов научиться работать с AutoCAD. Они включают в себя: изучение программного обеспечения с помощью учебных пособий, использование онлайн-курсов и работу с книгой или другими материалами. Самый быстрый и простой способ изучить Autocad — изучить программное обеспечение через онлайн-обучение.

<https://moeingeo.com/wp-content/uploads/2022/12/jenursu.pdf> <https://edu-exam.net/wp-content/uploads/2022/12/AutoCAD-x3264-2022.pdf> <https://nochill.tv/wp-content/uploads/2022/12/hamykal.pdf> <https://c-secure.fi/wp-content/uploads/2022/12/AutoCAD-64-Bits-2023.pdf> <https://mathesonmultimedia.com/wp-content/uploads/2022/12/Autocad-2014-High-Quality.pdf> <https://www.santafe-roma.it/wp-content/uploads/2022/12/AutoCAD-WIN-MAC-2023.pdf> <http://amlakzamanzadeh.com/wp-content/uploads/2022/12/chinuria.pdf> <https://aapanobadi.com/wp-content/uploads/2022/12/bencaro.pdf> <https://alaediin.com/wp-content/uploads/2022/12/AutoCAD-WinMac-64-Bits-2023-1.pdf> <https://vedgeing.com/wp-content/uploads/2022/12/230481-Autocad-Extra-Quality.pdf> <https://www.eternalbeats.net/wp-content/uploads/2022/12/ricelmo.pdf> <https://goallove.org/wp-content/uploads/2022/12/ioawash.pdf> [http://wikicando.com/wp-content/uploads/Autodesk-AutoCAD-Hacked-For-Mac-and-Windows-3264bit](http://wikicando.com/wp-content/uploads/Autodesk-AutoCAD-Hacked-For-Mac-and-Windows-3264bit-2023.pdf) [-2023.pdf](http://wikicando.com/wp-content/uploads/Autodesk-AutoCAD-Hacked-For-Mac-and-Windows-3264bit-2023.pdf) <http://capabiliaexpertshub.com/wp-content/uploads/2022/12/tamihels.pdf> <http://masterarena-league.com/wp-content/uploads/2022/12/Autocad-2017-TOP.pdf> <http://prettiegirlimpact.com/wp-content/uploads/2022/12/idalwhat.pdf> <https://greenearthcannaceuticals.com/wp-content/uploads/2022/12/Autocad-2020-2021.pdf> <https://epochbazar.com/wp-content/uploads/2022/12/brander.pdf> <https://practicalislam.online/wp-content/uploads/2022/12/2012-PORTABLE.pdf> <https://elevatedhairconcepts.com/wp-content/uploads/2022/12/Autocad-Windows-7-FREE.pdf>

In Class: AutoCAD — мощное и полезное программное обеспечение для 3D-САПР. Студенты должны освоить основные функции, чтобы иметь возможность использовать его более

эффективно. Итак, мы рассмотрим пару примеров некоторых функций AutoCAD, CAD означает программное обеспечение для автоматизированного проектирования, которое используется для создания чертежей. Есть два типа компьютерного программного обеспечения - AutoCAD и другие подобные программы. AutoCAD — это мощная и популярная программа, которая создает как 2D, так и 3D чертежи. Вы можете создавать двумерные чертежи, которые распечатываете на бумаге, или используете для создания технических чертежей и 3Dчертежей, которые можно отображать на мониторе компьютера, например, на карте или в 3D на экране компьютера. Многие люди часто считают САПР «основным способом проектирования», но важно помнить, что вам не нужно изучать только САПР. Аббревиатуры, такие как «D» и «CAD», создают впечатление, что вам нужно изучить CAD полностью, но на самом деле вы можете изучить основы и применить их к конкретным приложениям САD, с которыми вы знакомы. В долгосрочной перспективе вам абсолютно необходимо освоить AutoCAD. Разработка продуктов и других сложных проектов будет невозможна без использования программного обеспечения. Вы также сможете сэкономить бесчисленное количество часов, используя программное обеспечение, будь то создание прототипа дизайна или тестирование продукта на пригодность и функциональность. Когда вы закончите проектирование в AutoCAD, вы увидите результаты на экране в кратчайшие сроки. Вы также сможете повторно использовать свой дизайн для будущих проектов и избежать повторного написания исходного дизайна. Научиться правильно использовать программное обеспечение САПР — очень сложная задача для начинающих. Существуют сотни команд и настроек, которые вам необходимо освоить, прежде чем приступить к работе над собственными проектами. Получение максимальной отдачи от вашего учебного времени будет ключом к эффективному использованию программного обеспечения САПР.